## Download free Photoshop 2022 Hack Hacked For Mac and Windows 2023

Installing Adobe Photoshop is relatively easy and can be done in a few simple steps. First, go to Adobe's website and select the version of Photoshop that you want to install. Once you have the download, open the file and follow the on-screen instructions. Once the installation is complete, you need to crack Adobe Photoshop. To do this, you need to download a keygen for the version of Photoshop that you want to use. Once you have the crack, open the file and follow the instructions on how to patch the software. Once the patching process is complete, the software is cracked and ready to use.

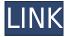

Photoshop Elements is more than just a file-organizing imaging program; it's an all-in-one photo-editing tool. I got to tap into the program's many tools and features while reviewing Release 20.04, version 2020. This version of the program has so many applications and controls to play with that I barely scratched the surface. One of the most notable updates in version 20.04, which is a part of the Creative Cloud (which most people know is Adobe's subscription-based software platform), is the ability for the program to detect and often clean up exposure errors in a photo. Since this review is mainly on developer version of Lightroom, it is obvious that there are no new features. So the pages which are relevant for the dedicated users of Lightroom will be a bit different from the review of Lightroom 5 final version. In this light, the following sections are probably more appropriate: Photoshop's reliable collection of editing and organizing tools are available in their latest update and have become even deeper and broader. Whether you need to balance a mix of shapes, music, text, and photos, or rely on a more experienced hand, our review should help you pick the right app for your next project. One of the things that I liked about the latest versions of Adobe's software is that "Scratch" was finally added. What this means is that one can now apply layer styles directly to your brush layer. You can then freely paint your layer styles over other designed layers. It is much like having Photoshop add your effects to the layer, but with a lot less fuss. Speaking of that, the new Adobe Flame tool is probably one of the greatest tools I got to work with in this latest version. It can do new things with photography that I've never even thought about nor attempted to work with. A new tool like this deserves a detailed preview, which I believe was not done all that thoroughly at the time this review was written (I will try to clarify that when I review the Flame tool in the future). In scanning the feature list, you can also see improvements to the fonts and effects engine. As I've already mentioned, CMD+T makes creating Swatches super easy, but there are a few other things that deserve mentioning. I mentioned that the Liquify tool is one of the most innovative new features. However, we can also now choose between a few different presets for all sorts of tools. From that, I would like to mention an option to calculate the actual root sum square of the resized file. This is an edit that will help speed up workflows. We can also choose from four different resampling algorithms. If you find that the default one is not working for you, you can just choose a different one and Photoshop will still run through the same calculations.

## Download free Photoshop 2022Keygen For (LifeTime) {{ lAtest release }} 2022

Adobe Photoshop is one of the most potent and sophisticated image editing software for professionals. It has an elegant user interface that is similar to Adobe Illustrator and Adobe Fireworks. This program offers image manipulation options such as applying filters, moving, cropping and resizing images, etc.

Adobe Photoshop is one of the most potent and sophisticated image editing software for professionals. It has an elegant user interface that is similar to Adobe Illustrator and Adobe Fireworks. This program offers image manipulation options such as applying filters, moving, cropping and resizing images, etc. What functions does Photoshop include Adobe Photoshop: It's a complete photo retouching system. You can enhance, change and tweak your images at any stage of the design process.Post production: Making a picture final. Editing images in Photoshop can be a whole process by itself; but once you're done, you can print the finished product and sell it, or give it to your friends. You can also export it to other programs, like tablets/phones.What are the advantages of InDesign CC over Photoshop CC? You can start Photoshop from a USB drive by launching it from the application menu in Windows or by going to the Adobe site and downloading the installer for Photoshop. Once installed on your machine, you can start the software from the Start menu or by pressing Windows key (Start) + Q from the keyboard. Alternatively, Photoshop can be launched by pressing Windows key (Start) + W from the keyboard, or clicking on the file "photoshop.exe" located within the Start menu of Windows. e3d0a04c9c

## Download free Photoshop 2022CRACK With Full Keygen 64 Bits 2023

The best way to use Adobe Photoshop is with a standalone application called Photoshop. Photoshop is an indispensable part of the Adobe suite, and its graphics editing software features have defined the photo industry for decades. Photoshop is the industry-standard means of creating graphics that can be reused in print or online media. The program's selection tools, photo effects and film-style tools offer a huge range of capabilities. Photoshop is a versatile and powerful tool that can be used for a variety of tasks. The photo editing software is used by professional and amateur photographers alike. Users have different reasons for using Photoshop, from retouching to archiving. The program is also popular with graphic designers. What's great about Photoshop is that you can carry your work on another device and still edit it if you want to edit on a device you don't own. After photo editing, you can easily share your work on social networking platforms such as Facebook and YouTube, and you can post your work on your own website, among countless other things. Adobe Photoshop CC 2019 is a complete set of editing and production tools, including raw photo editing, adjustments, all-new content-aware tools, and a host of other changes that make this latest, most-extended version of Photoshop and Photoshop CC 2019 more streamlined, powerful, and intuitive than ever, as well as offering new options and enhanced precision for choosing colors. Photoshop is Adobe's flagship page-layout application, first released in 1987 and prized for its broad range of features. It was originally developed for Apple computers, but has since become a full-fledged cross-platform solution for creating, organizing, designing, and creating print and Web projects.

photoshop maker app free download app licensing adobe photoshop cs6 free download full version photoshop app free download for laptop adobe photoshop lightroom cc app free download adobe photoshop cs3 app free download photoshop cs4 app free download photoshop cs3 app free download adobe photoshop cs3 android app free download photoshop cc app free download adobe photoshop cs5 app free download

In this book, you will learn how to add transparency to images and apply realistic filters to them. In this book, you will learn how to correct some of the most problematic areas of your image, such as broken pixels, burn, strokes, haze, and scratches. In this book, you will learn to work with layers in Photoshop. You will learn how to manage layers by grouping, merging, flattened layers and a lot more. Your layers will have a different color tone. You will also have the facility of arranging the illustration or the photo in Photoshop. And, you will learn to work with layers and layer groups. When it comes to new software releases, I'm a sucker for anything that improves the creative workflow and that ensures transparency in a post-production process (or in digital darkrooms). The world of photo editing technology is evolving so fast that your results may vary if you're not trading in your printer for a tablet. Adobe is constantly looking to expand their portfolio of software, and those products aim to cater for the varying needs of creative professionals. The current release, shown here, essentially adds the features of portrait photo editing to the desktop editions, including creative effects for backgrounds and figures. However, there's a whole bunch of other features included too, which will appeal to different photographers. Who know, they might be able to persuade me to switch from Photos! Adobe CGI software has historically contained only the essentials for the creation of websites and the like. Adobe Bracketing does it for you in a professional atmosphere, allowing you to create multiple versions of an image using range selection tools and the monolithic Adobe Bridge. It's currently one of the best choices if you need an overall image fusion applied to PDF images.

To make the most of the design process, stress-free work environment and freedom to bring your work anywhere, Creative Cloud users can now stay in safe mode during trainings and tutorials without any impact to the projects they are working on. Simply click the gear icon in the top right area of the workspace to toggle the system between Safe mode and normal operation. Every creative professional knows that technology has a way of improving your work. It is your responsibility to continuously strive to make your work better. Creatives can now quickly and easily re-import the last version of a Photoshop Smart Object Layer and folders into any other project. Builds your doc or whatever layer into a Smart object? Simply right-click its file, and select "Save for Project" and it will be seamlessly imported in the project. Working on a project where certain content is assigned to the assets Smart Object layer? Load that layer instead of a single existing asset and all of the other Assets that you've created. Presentation is a master skill for everyone to learn, and it helps in making a final product/presentation look smart. It serves as a tool to hold your audience so they may be able to easily understand your message. Moreover, it can help you to promote your business as well as change the minds of many people. It lets us speak the way we want to speak and deliver the message in the way we wanted it to be delivered. On other hand, it provides a better environment to the people. But still, designing something good takes time as it is a complicated task.

 $\underline{https://soundcloud.com/cacheapscompproov1972/super-excellent-academic-intelligence-book-pdf-free-download}\\$ 

 $\underline{https://soundcloud.com/persskylanas1982/idm-crack-635-build-5-serial-number-final-patch-64-32-bit-latest}$ 

https://soundcloud.com/gensfunlohi1976/driver-usb-mediacom-855i

https://soundcloud.com/prisogunmi1971/thattathin-marayathu-movie-download-tamilrockers-2015

https://soundcloud.com/ranicolen1988/telecharger-spss-20-avec-crack

https://soundcloud.com/easratdryssw/cakewalk-sonar-x1-producer-keygen-music

https://soundcloud.com/ousfretembar1979/calculadora-de-codigos-para-liberar-nokia-1616

https://soundcloud.com/floxaniukg/red-orchestra-2-steam-crack-only-reloaded

https://soundcloud.com/cacheapscompproov1972/vag-com-vcds-9081-deutsch

https://soundcloud.com/fatanbawuroc/gmt-max-org-the-crew-crack-v1-0-12

https://soundcloud.com/kuruelinkerim/solid-edge-v19-full-version-free-downloadrar

 $\underline{https://soundcloud.com/goesuriletch 1970/ride-2-limited-edition-bikes-pack-download-for-pc-crack-serial-key}\\$ 

It may look like an easy task to use Photoshop, but there are a few indispensable tools like the Pen Tool, Selection tool, Magic Wand, Brush, Gradient tool, etc. that can be used productively and efficiently. The best and insane tools include Selection Brush, Picking Tool, Clone Stamp, Healing, Smudge tool for high-quality curve, Brightness and Contrast, etc. This tool allows you to blend two layers into one. That includes blending the images of two keyframes in a transition. The stack mode lets you add up to 50 layers, adjust individual layers, and create sophisticated composites. For the free users, stable Adobe Photoshop is one of the best and swift image editors available in the market. Adobe creates Photoshop for everyone, to edit their photos and make them great. It has complete editing options and tools that are a perfect blend of technology and art. Author Bio: Lucas Miller is a freelance writer working on photography related articles. He has a few experience of working with many of the publishing platforms. He is also a content writer. Lucas is a man of medium height and average weight for people. Most of the people get their head caught in Photoshop when they get the first time for editing their images. They have some queries related to Photoshop before using it. In order to solve those queries, you can just take help of this nice and classy post. It contains everything you want to know about it. Finding out a filing system that could be best for your company, specially in case of File Cabinets, can be an awesome task. There are many file management services via the Internet, but the most significant choosing is the need to acquire the services which is entirely reliable because in many situations, the reliability is the key matter. If you are looking for the best reliable service, then you need to read this article, as it has information on the File Cabinets Etc. It is really not a fresh concept to look for a use in the filing system, but indeed, your regular business needs may change you to change a filing system.

In spite of its wonderfully intuitive user interface (UI), Photoshop does have to be learned on the job. This PDF book provides you with the tools and know-how you need to master Photoshop image editing so that you can produce beautiful, creative images. Learn the standard features of Photoshop, the icons that you'll use, and how to apply those functions to different images. Quickly become confident in Photoshop's capabilities by using this pdf book to work through step-by-step procedures for editing photos, graphics, and other files. "You will gain a lot of knowledge and confidence in a short time by working with this PDF book. You won't just be able to use Photoshop, but will also be able to master it. This easy and well-written book teaches a newcomer how to find the right tools and how to use them in a number of different ways." Purchasing this software will simply help you design and edit your digital images. With just a few clicks, you can create, edit and improve your images. Learn how to edit photos and graphics using this digital image editing software. Push your artistic creativity to new levels by adding modern features to master your images. Creative Cloud lets you work more effectively anywhere with Photoshop and the other tools in the Cloud. Whether you're in college, a home office, or meet-up with a friend, you'll benefit from the power of Photoshop and the other Creative Cloud tools. Whether you are starting out in the digital photography world or already have some prior experience, this book will help you to learn the basics as well as the advanced features of this wonderful software.